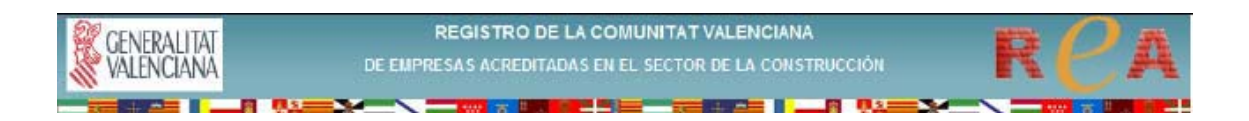

## **INSTRUCCIONS PER A LA MODIFICACIÓ/VARIACIÓ DE DADES DE LA INSCRIPCIÓ EN EL R.E.A.**

**1.-** Accediu a la pàgina web de la Generalitat Valenciana (**www.gva.es**).

Escriviu en la barra d'adreces **"http://www.gva.es/c\_economia"**. Teclegeu "enter" i accedireu directament a la pàgina de la **Conselleria d'Economia, Hisenda i Ocupació.** 

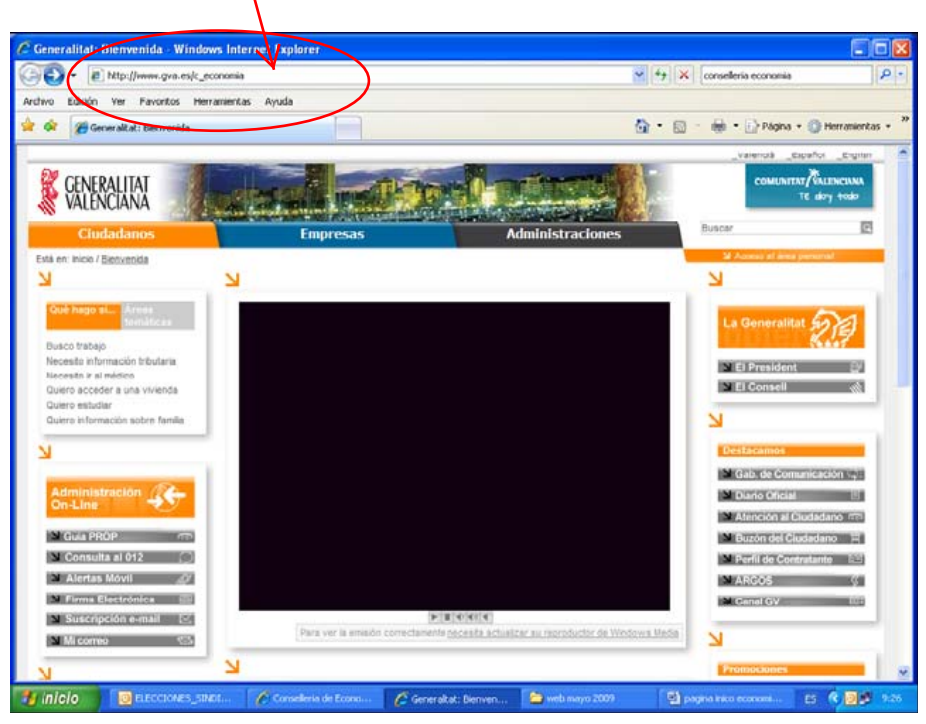

**2.-** També podeu escriure en el cercador **"conselleria economia**". Quan ordeneu la cerca apareixerà un llistat de resultats. Punxeu en "Conselleria d'Economia, **Hisenda i Ocupació".** 

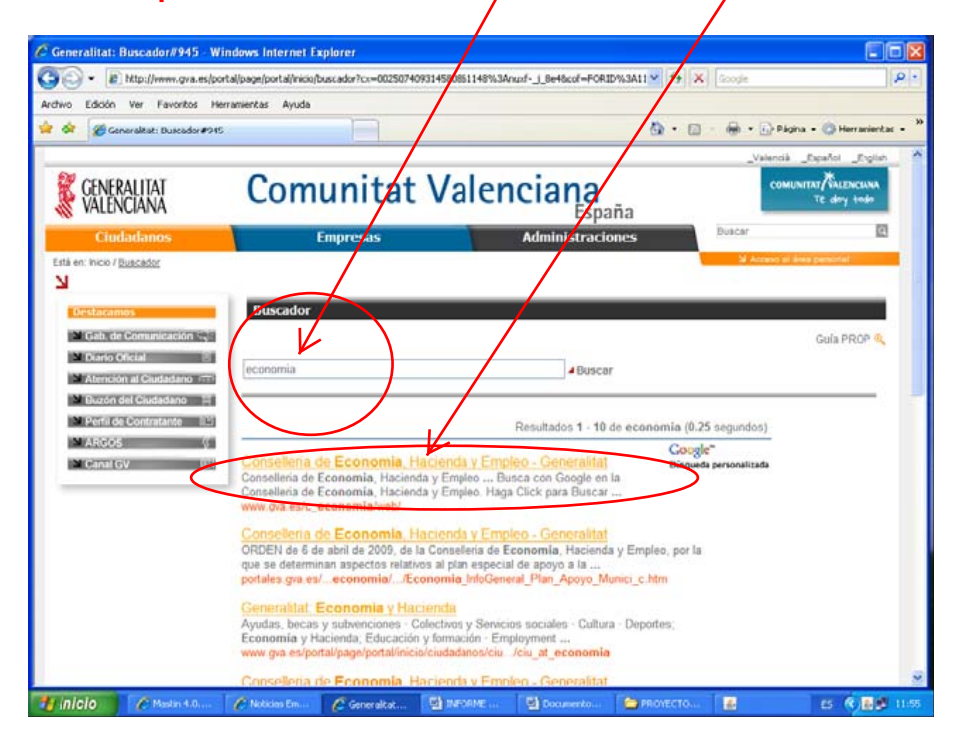

**3.-** Punxeu en la cibertira **ReA** per a entrar en la nostra pàgina web.

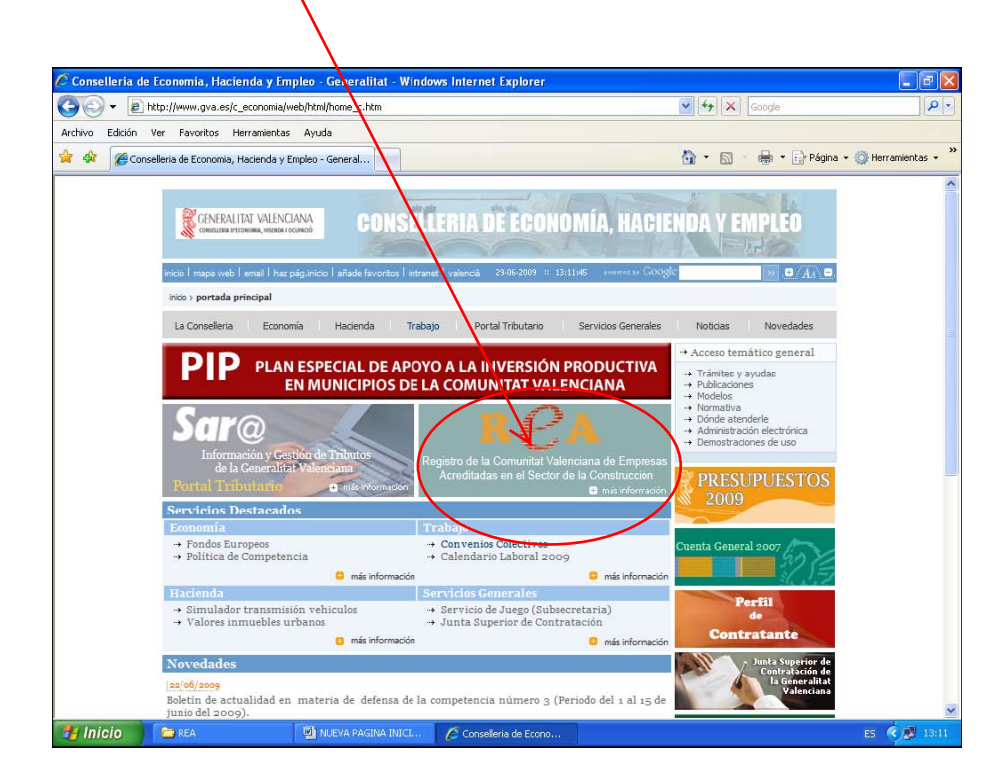

**4.-** Polseu el botó **ENTRAR** de la nostra pàgina web.

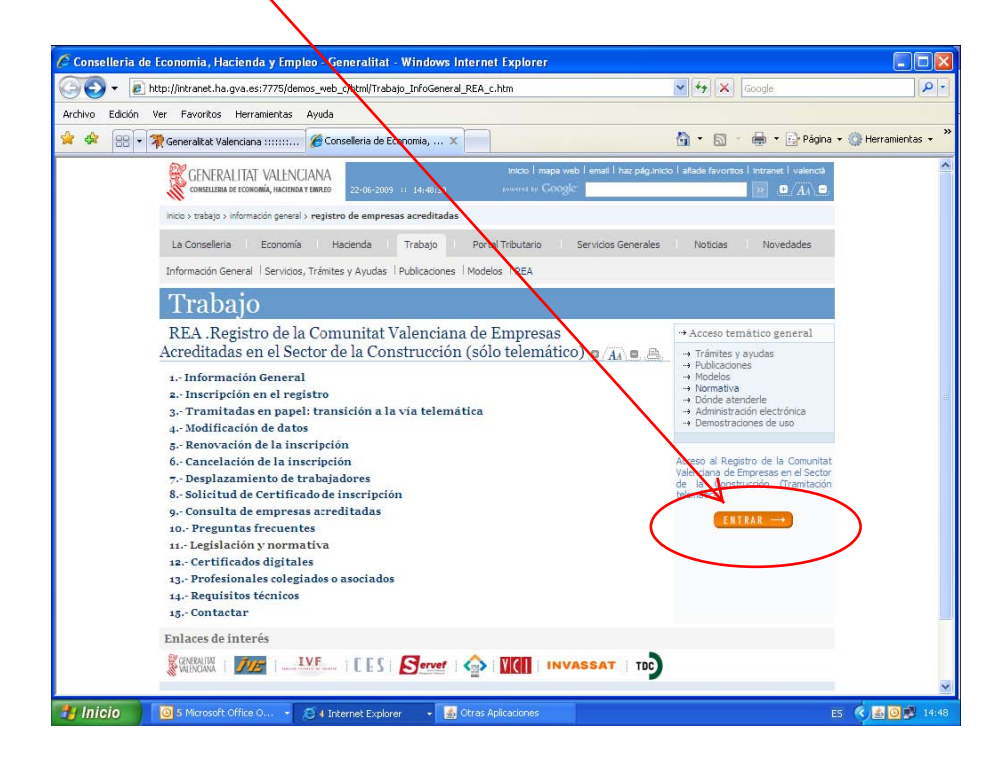

**5.-** En el portal del REA, en la columna de l'esquerra, punxeu en el desplegable *Seleccione provincia* en l'apartat **Acceso a registros:**

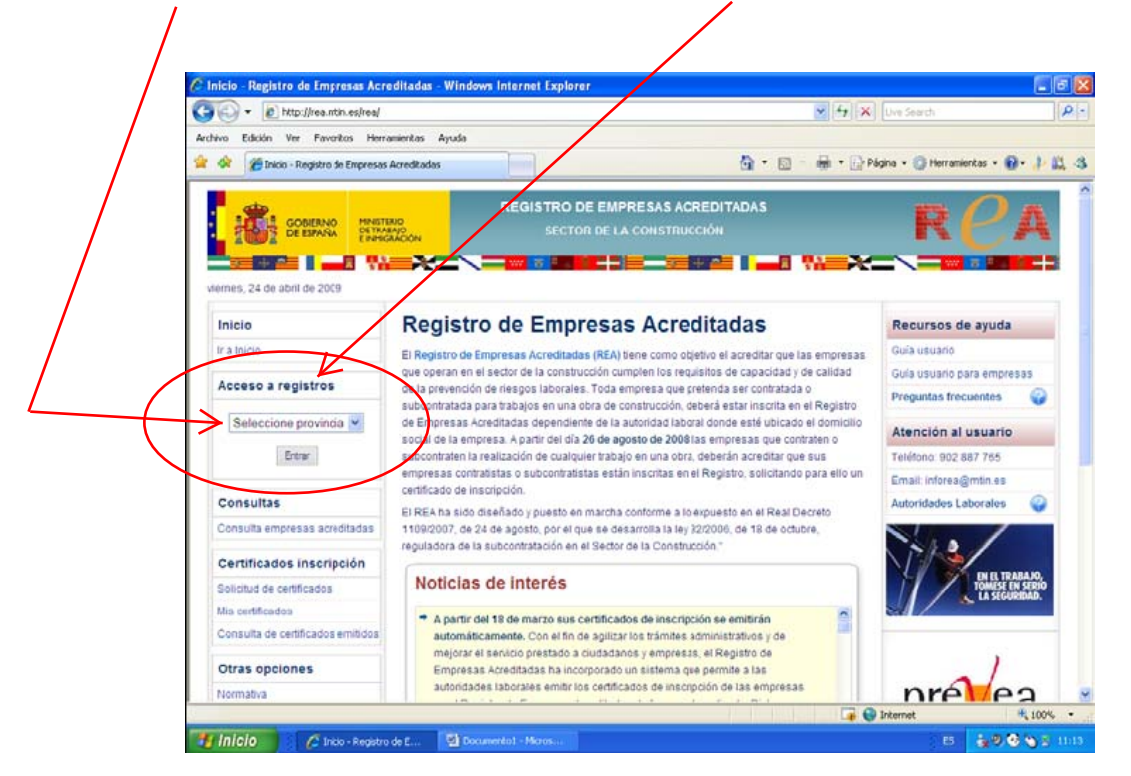

**6.-** En la llista desplegada seleccioneu la província on es troba el domicili social de l'empresa: **Alacant / Castelló / València** 

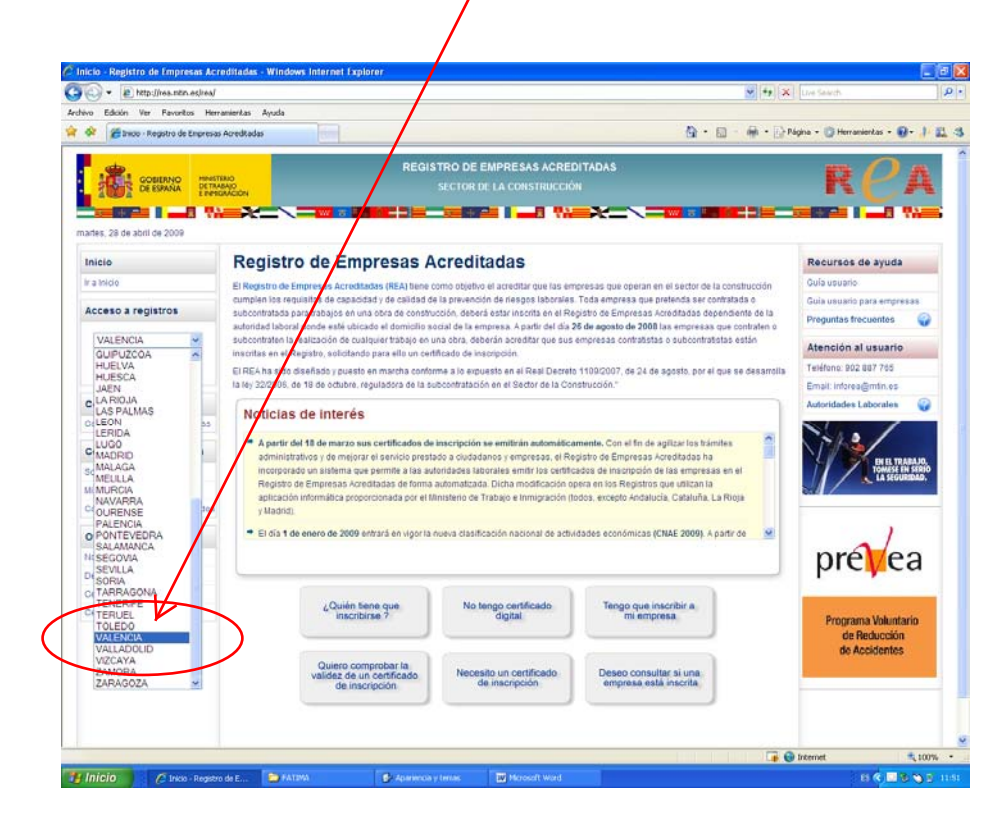

**7.-** Una vegada aparega en la finestra la província seleccionada polseu **Entrar**

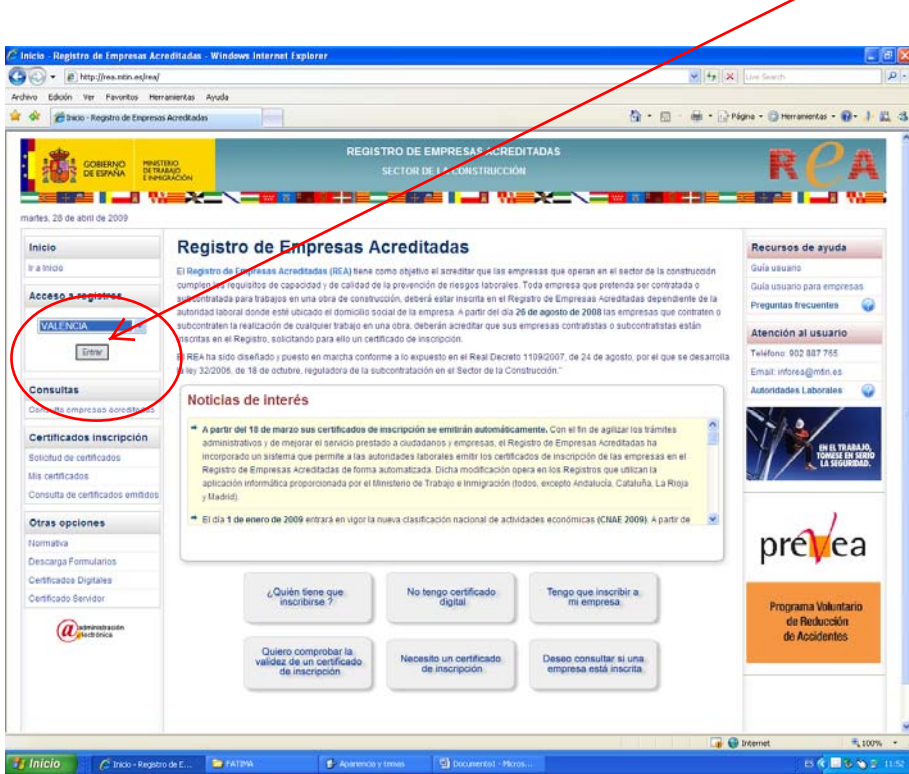

**8.-** Seleccioneu el *certificat digital* d'identificació i polseu *Aceptar*

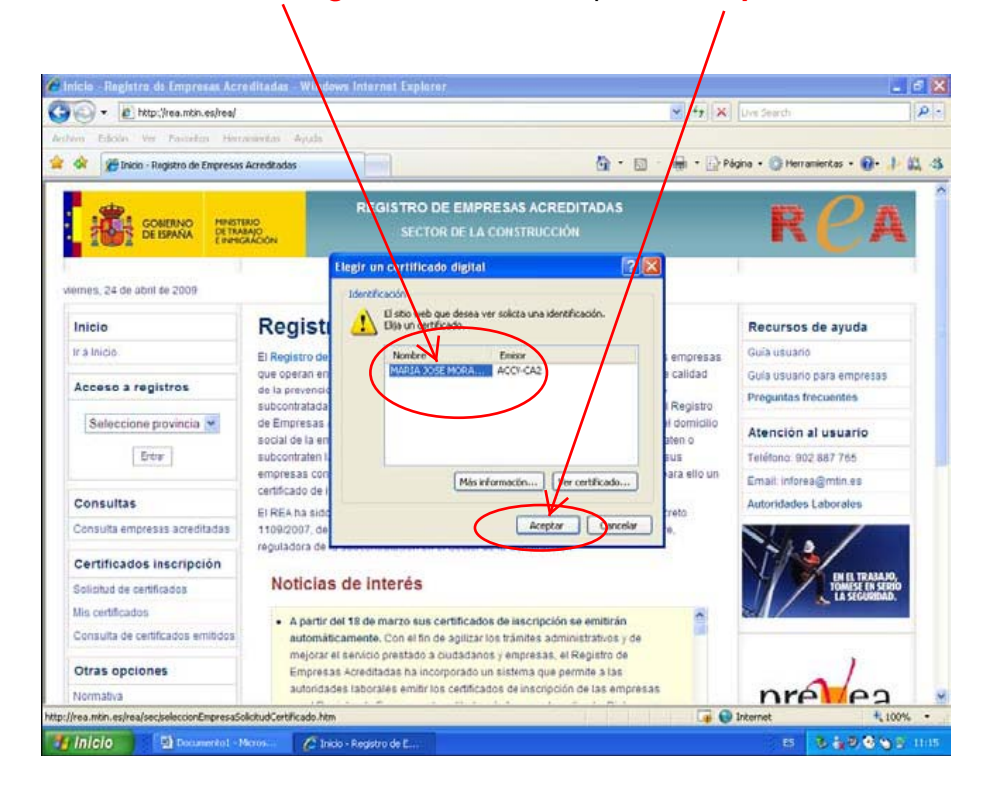

**9.-** Introduïu la **contrasenya** del vostre certificat digital (si vos el demana) i **accepteu**  de nou.

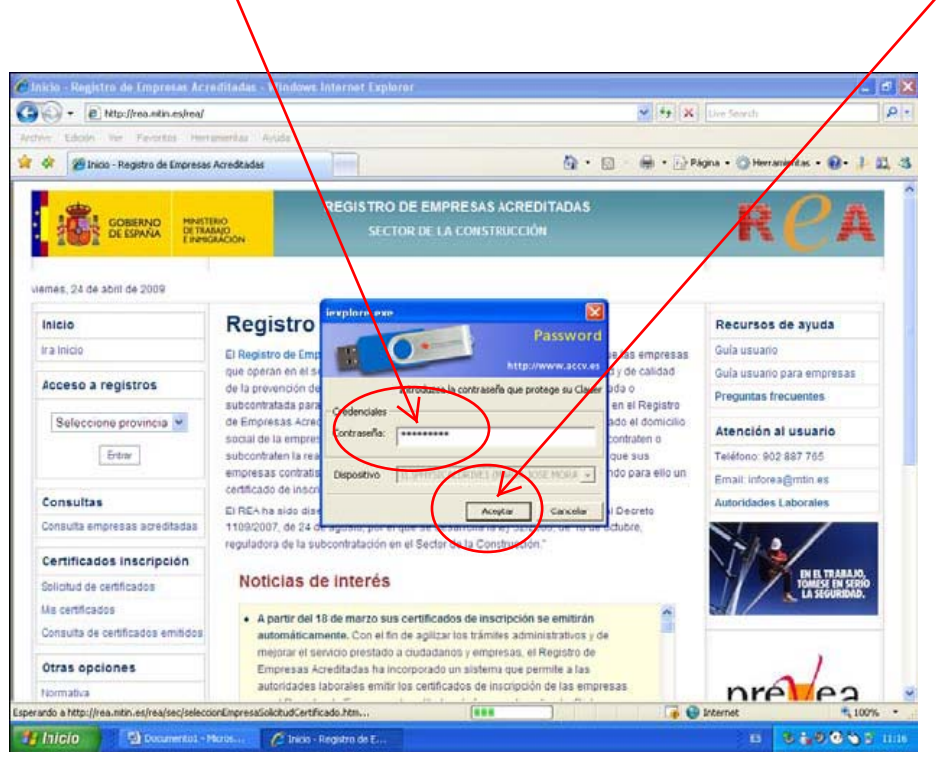

**10.-** Apareixerà el **portal** del Registre de la Comunitat Valenciana d'Empreses Acreditades en el Sector de la Construcció. En la columna de l'esquerra punxeu en "**Modificación datos empresa**" de l'apartat "**Solicitudes**"

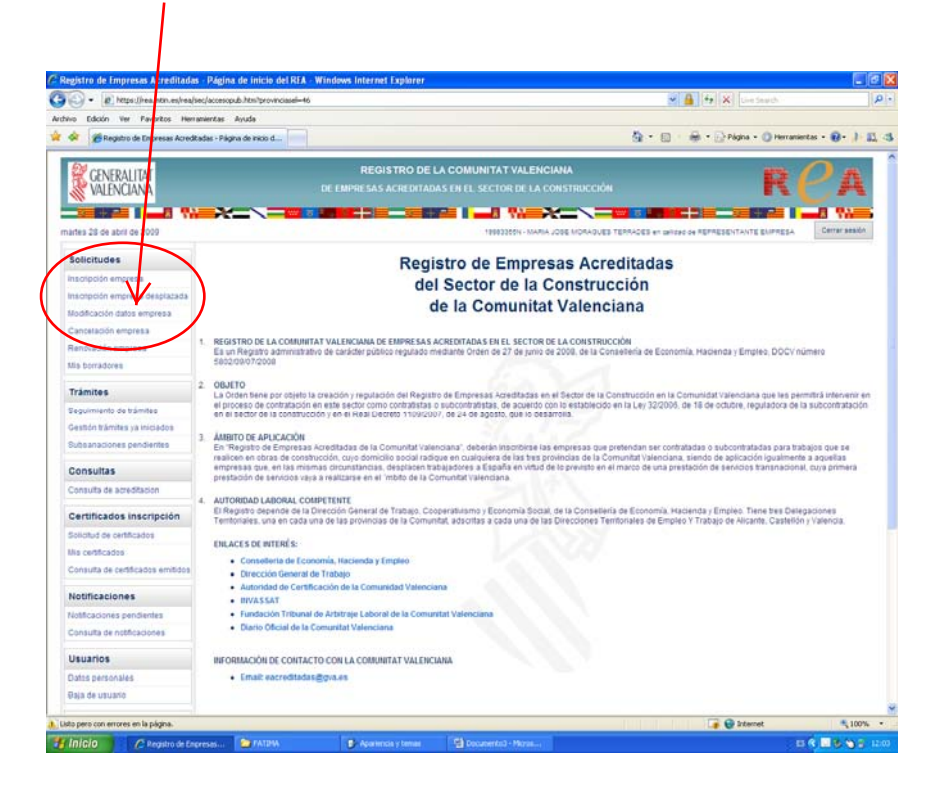

**11.-** En la pantalla 'Modificación de los datos de inscripción en el Registro' introduïu les dades de l'empresa a modificar:

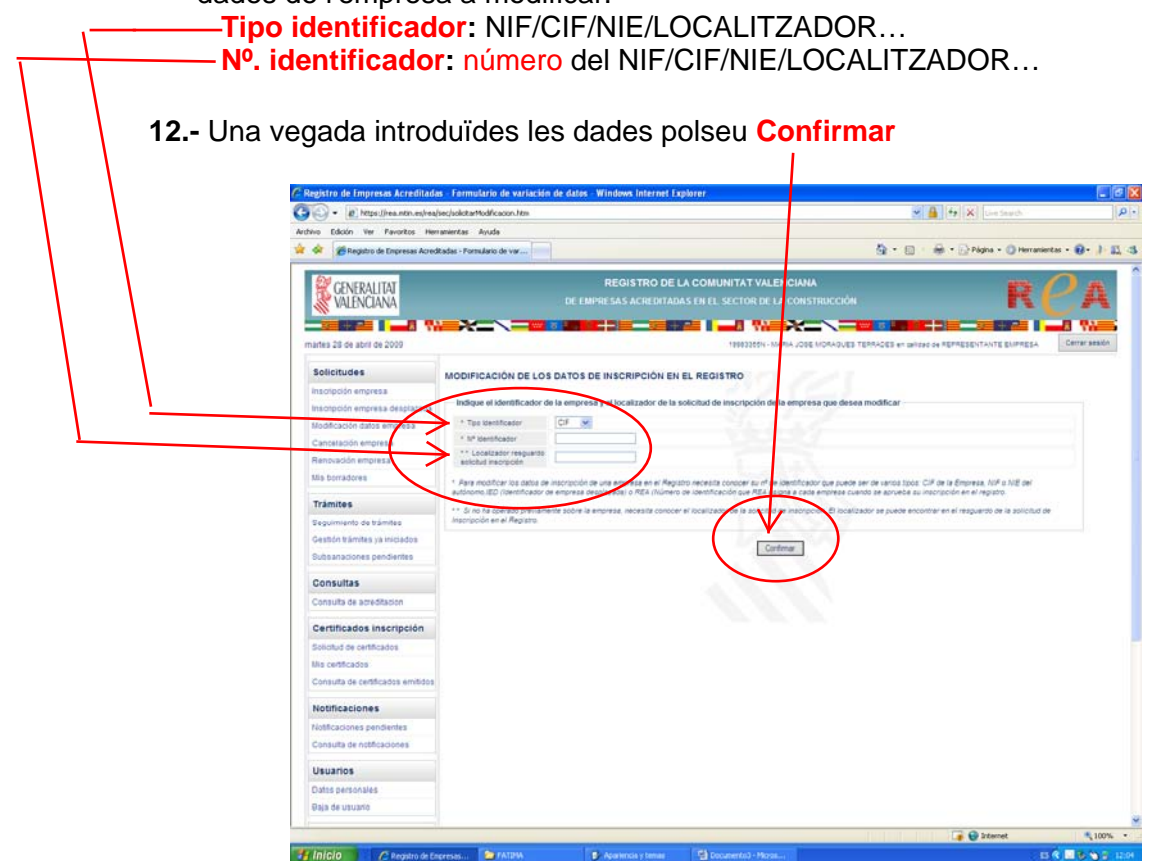

**13.-** Apareixeran successives pantalles amb les dades de l'empresa. Sobreescriviu les que voleu modificar. Si no empleneu una dada obligatòria el programa vos l'exigirà (en lletres roges).Quan tingueu completa cada pantalla polseu **Continuar.**

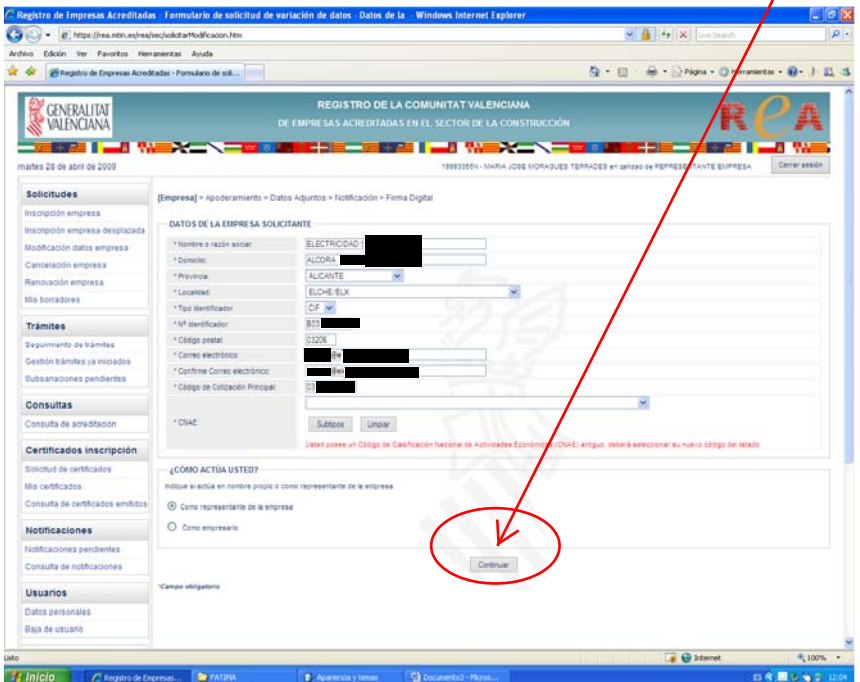

**14.-** En la pantalla següent recordeu que el **tipus** d'identificador i el **núm.**  d'identificador han de coincidir amb els de la firma digital del "representant davant del REA". Si és un representant voluntari per ser una assessoria, gestoria, etc., consulteu l'apartat "**IV.- PRESENTACIÓ PER REPRESENTANT/ ASSESSORIES**  de les instruccions per a la **INSCRIPCIÓ** en el Registre. En acabar amb esta pantalla polseu **Continuar** 

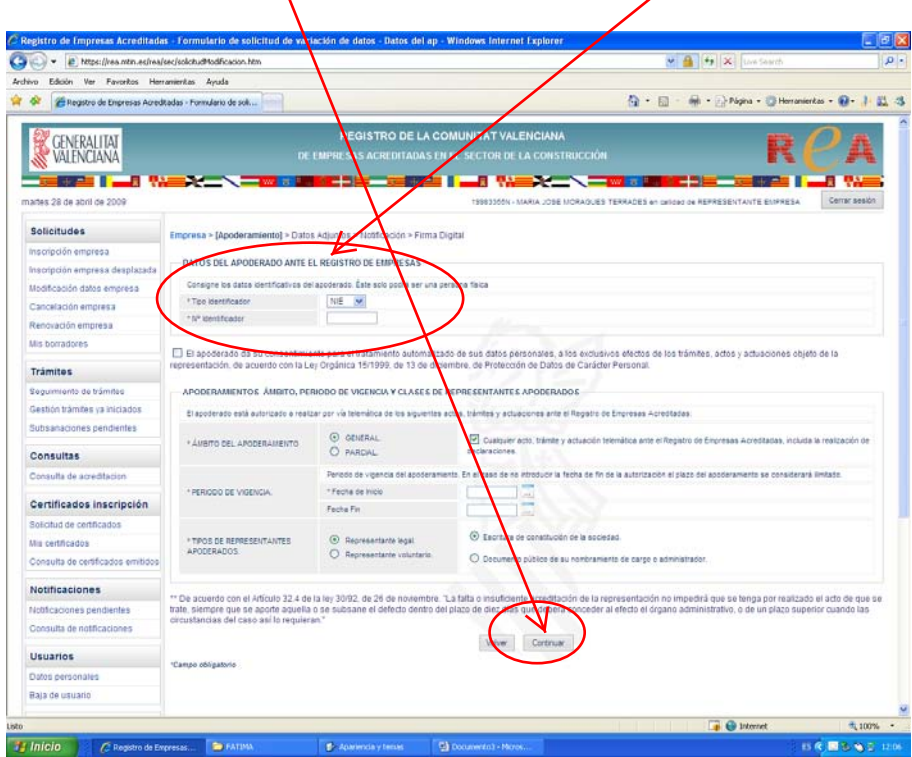

**15.-** La pantalla següent és per a permetre-vos **adjuntar** els documents que desitgeu (en format pdf, amb un pes màxim de 5 MB)

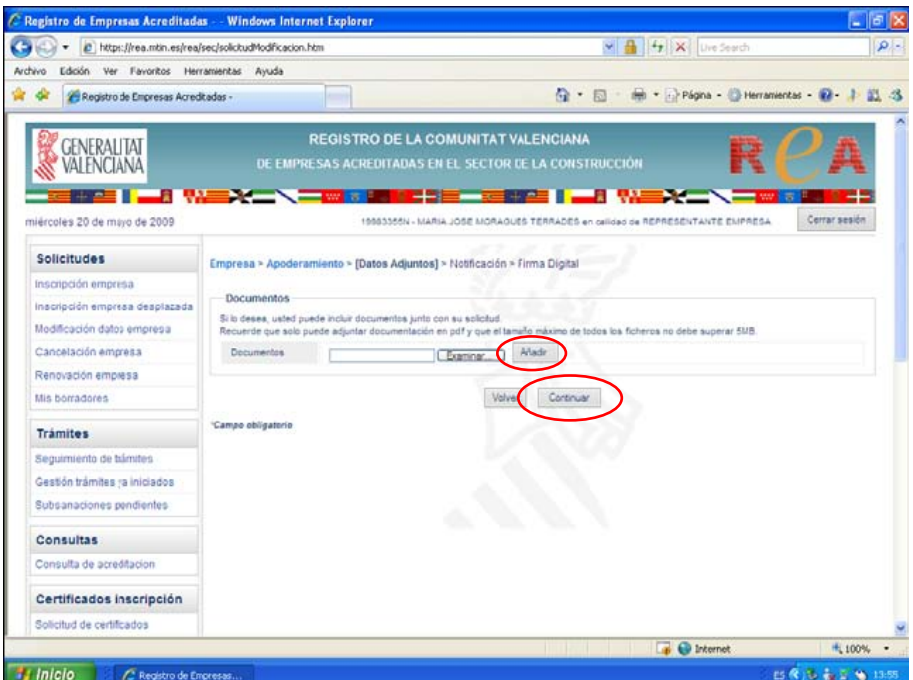

**16.-** Aleshores apareixerà l'apartat per a indicar l'adreça de **correu electrònic** a efectes de notificacions. Recordeu que a la Comunitat Valenciana esta dada és **obligatòria**. Si en l'expedient teniu designat un altre mitjà de notificacions, haureu d'indicar un compte de correu electrònic. En acabar amb esta pantalla polseu **Continuar.** 

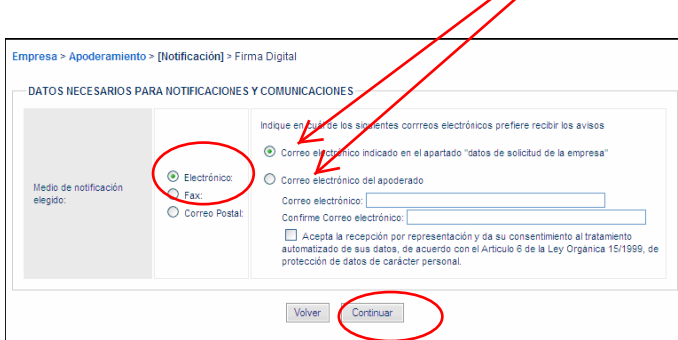

**17.-** S'entra, així, en el procés de firma de sol·licitud de variació de dades. Apareixerà una pantalla on es reflectiran totes les dades ja modificades de l'empresa. Polseu **Aceptar** si són correctes. En cas contrari polseu **Cancelar** i repetiu el procés.

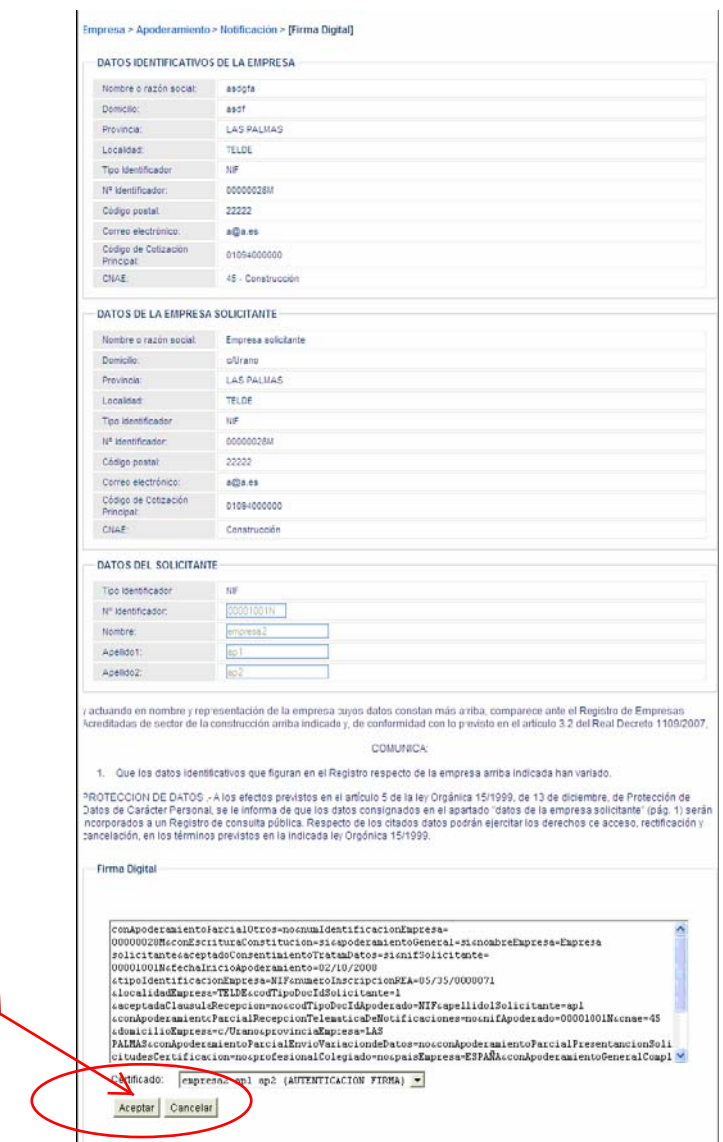

**18.-** En acceptar esta operació es produïx la **sol·licitud de variació de dades** que ha de ser autoritzada per l'Autoritat laboral. Els terminis i els efectes del silenci administratiu són els mateixos que en la SOL·LICITUD d'INSCRIPCIÓ. Si voleu imprimir el resguard en PDF de la vostra sol·licitud de variació de dades punxeu en el text AQUÍ.

La comunicación de variación de datos que no implica cambio de autoridad laboral competente ha sido generada correctamente y puede<br>descargarse el resguardo aquí.

## **INFORMACION SOBRE EL RESGUARDO**

Número de expediente: 1185

Localizador de la solicitud: 126477172315441894

Fecha y hora de la presentación electrónica: 02/10/2008 08:19:00

- · Este resguardo es una copia autenticada del documento presentado electrónicamente, conforme a lo dispuesto en el artículo 25.3 de la Ley 11/2007, de 22 de junio, de acceso electrónico de los ciudadanos a los Servicios Públicos.
- · Tiene el valor de recibo de presentación a efectos de lo dispuesto en la normativa autonómica en vigor sobre la materia, y en el artículo 6.3 del Real Decreto 772/1999, de 7 de mayo.
- · Puede ser impreso o archivado informáticamente por el interesado. Se recomienda el archivo del mismo.

INFORMACIÓN IMPORTANTE SOBRE EL PROCEDIMIENTO DE COMUNICACIÓN DE VARIACIÓN DE DATOS EN EL REA QUE NO IMPLICA CAMBIO DE AUTORIDAD LABORAL COMPETENTE

Plazo de resolución y notificación: 25 días hábiles\*

Silencio administrativo: efecto estimatorio

Información adicional:

- · Las empresas deberán comunicar a la autoridad laboral competente cualquier variación que afecte a los datos identificativos de la empresa incluidos en la solicitud de inscripción en el REA dentro del mes siguiente al hecho que la motiva.
- · Cuando la empresa cambie de domicilio y ello determine la competencia de una autoridad laboral diferente a efectos de inscripción en el Registro de Empresas Acreditadas, ha de iniciarse el procedimiento de Comunicación de cambio de domicilio de la empresa que implica cambio de autoridad laboral competente, de acuerdo con lo establecido en el artículo 8.1 b) del Real Decreto 1109/2007. (Añadir enlace a la página Web del REA donde se el interesado pueda iniciar este procedimiento)
- · Las comunicaciones de variación de datos se tramitarán con arreglo al procedimiento previsto en el artículo 5 del Real Decreto 1109/2007, de 24 de agosto, por el que se desarrolla la Ley 32/2006, de 18 de octubre, reguladora de la subcontratación en el Sector de la Construcción

\* A los efectos del cómputo de los plazos, la entrada en el REA de solicitudes, escritos y comunicaciones en un día inhábil se entenderá efectuada el primer día hábil siguiente. En cumplimiento del artículo 48.7 de la Ley 30/1992, de 26 de noviembre, el calendario de días inhábiles a efectos de este registro electrónico será el que se determina para cada año por el Ministerio de Administraciones Públicas. Ver www.060.es

**19.-** Es generarà un PDF amb el resguard de sol·licitud de variació de dades que podreu **guardar** en el vostre ordinador o **imprimir**.

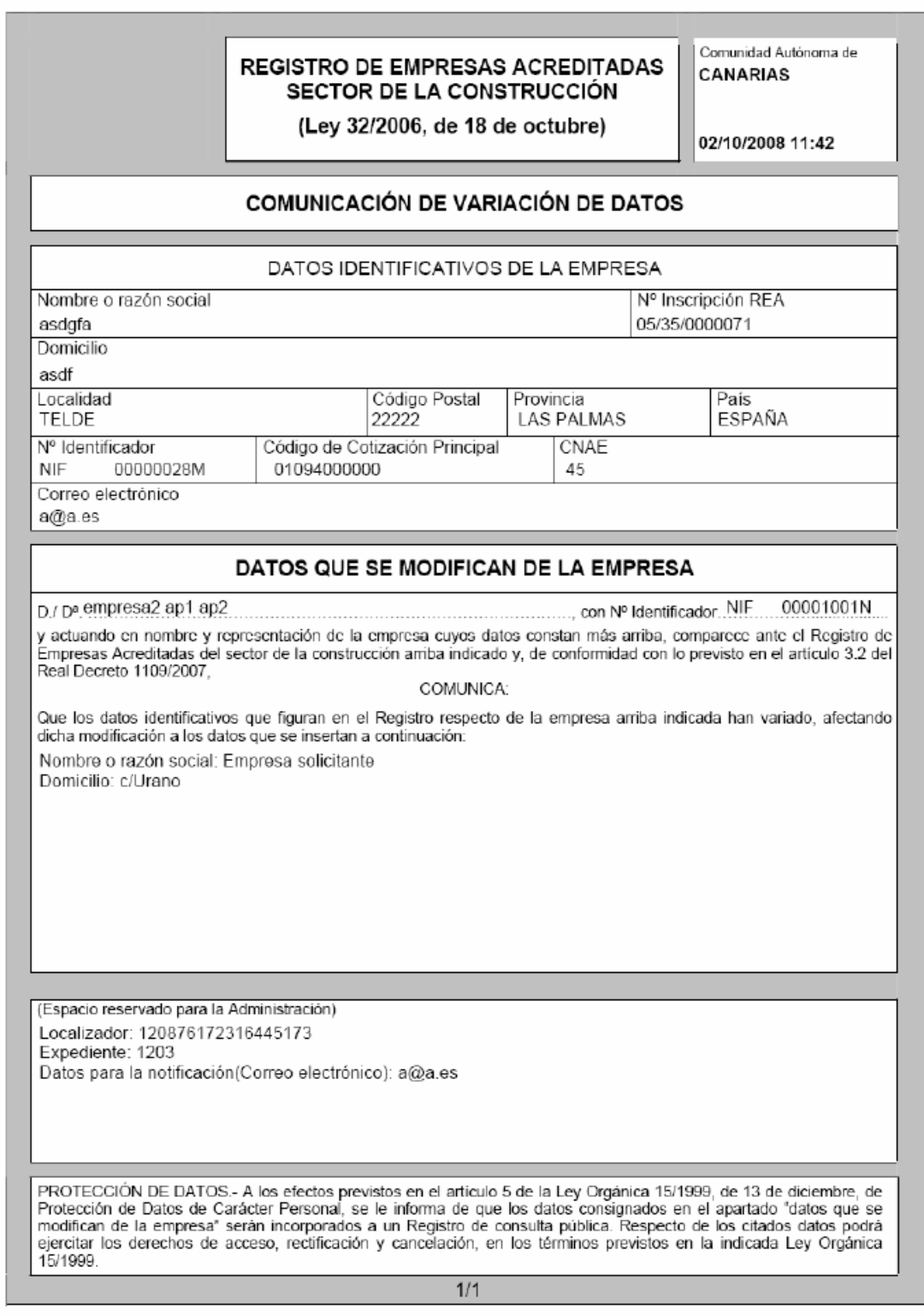

## R.1.B. Resguardo de solicitud de comunicación de variación de datos